## **How to use the Object Tree in BEYOND software**

[Return to Tutorial videos](https://wiki.pangolin.com/doku.php?id=beyond:video)

From:

<https://wiki.pangolin.com/> - **Complete Help Docs**

Permanent link: **[https://wiki.pangolin.com/doku.php?id=beyond:video:how\\_to\\_use\\_the\\_object\\_tree\\_in\\_beyond\\_software&rev=1618603263](https://wiki.pangolin.com/doku.php?id=beyond:video:how_to_use_the_object_tree_in_beyond_software&rev=1618603263)**

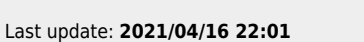

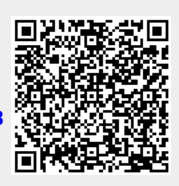